How To Design [Database](http://c.wordmixmans.ru/d.php?q=How To Design Database Schema In Sql Server) Schema In Sql Server >[>>>CLICK](http://c.wordmixmans.ru/d.php?q=How To Design Database Schema In Sql Server) HERE<<<

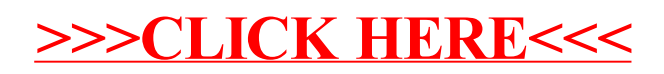